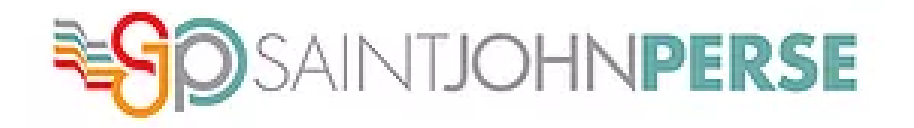

# **REUNION PARENTS-PROFESSEURS**

## **Le 12 OCTOBRE 2023**

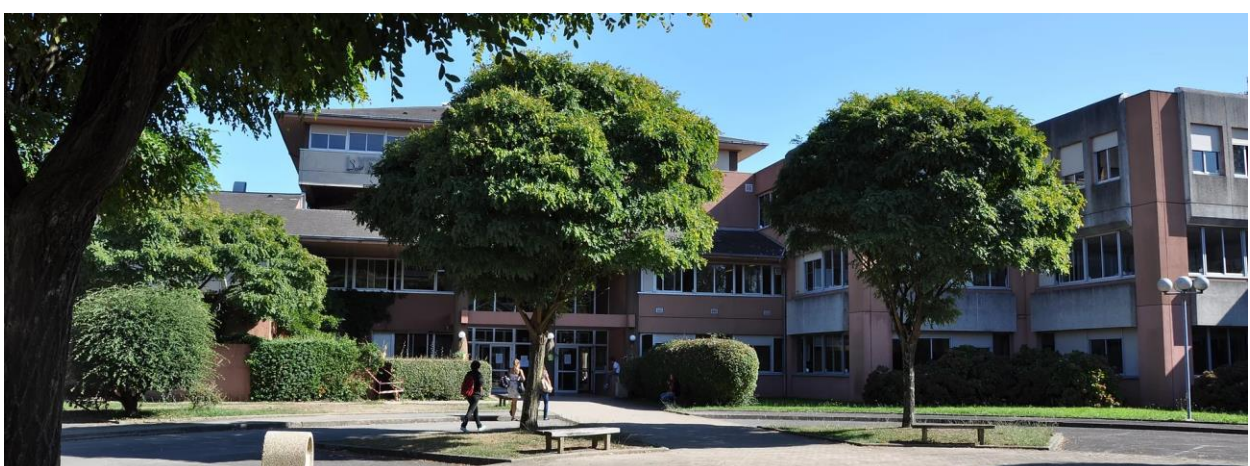

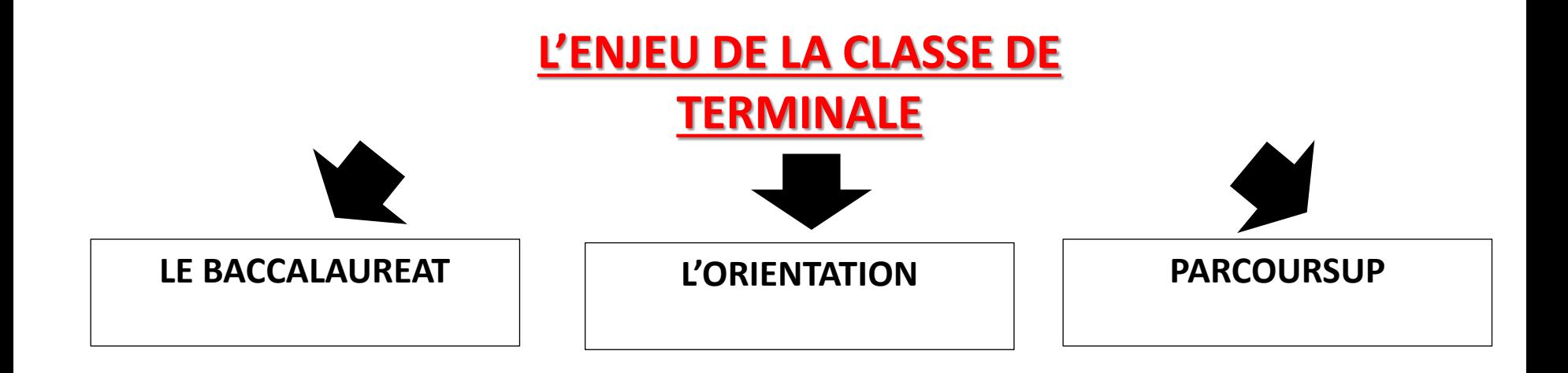

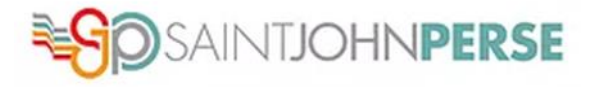

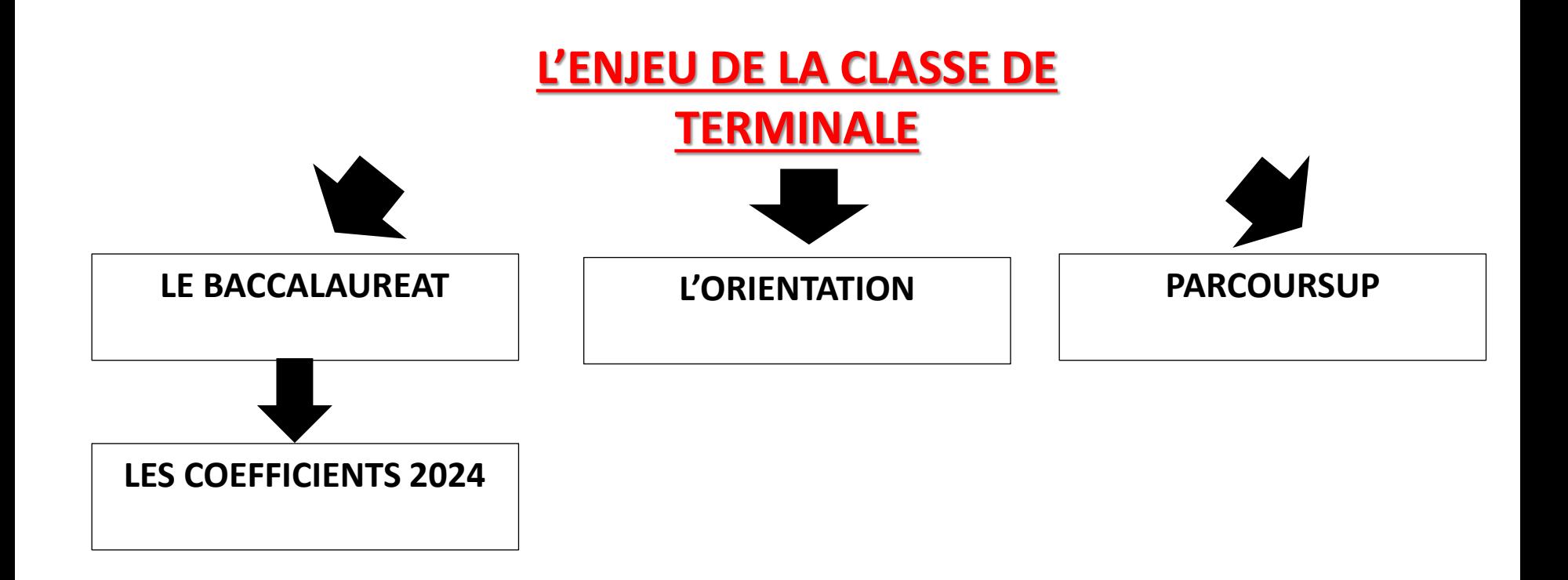

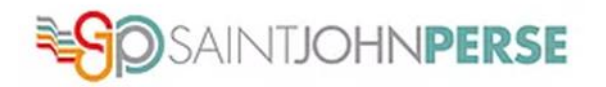

### **LE BACCALAUREAT 2024**

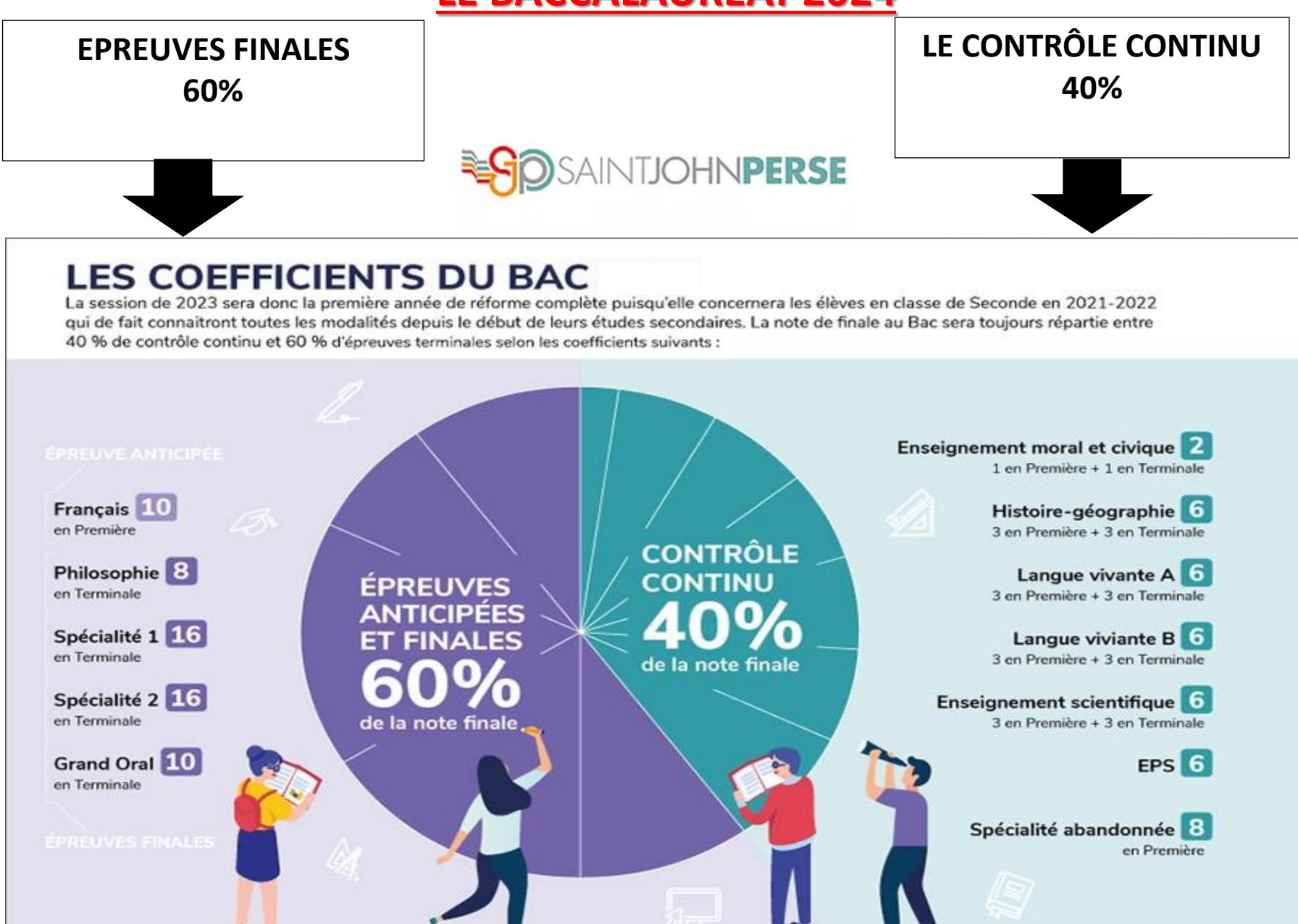

### Les coefficients des options au bac

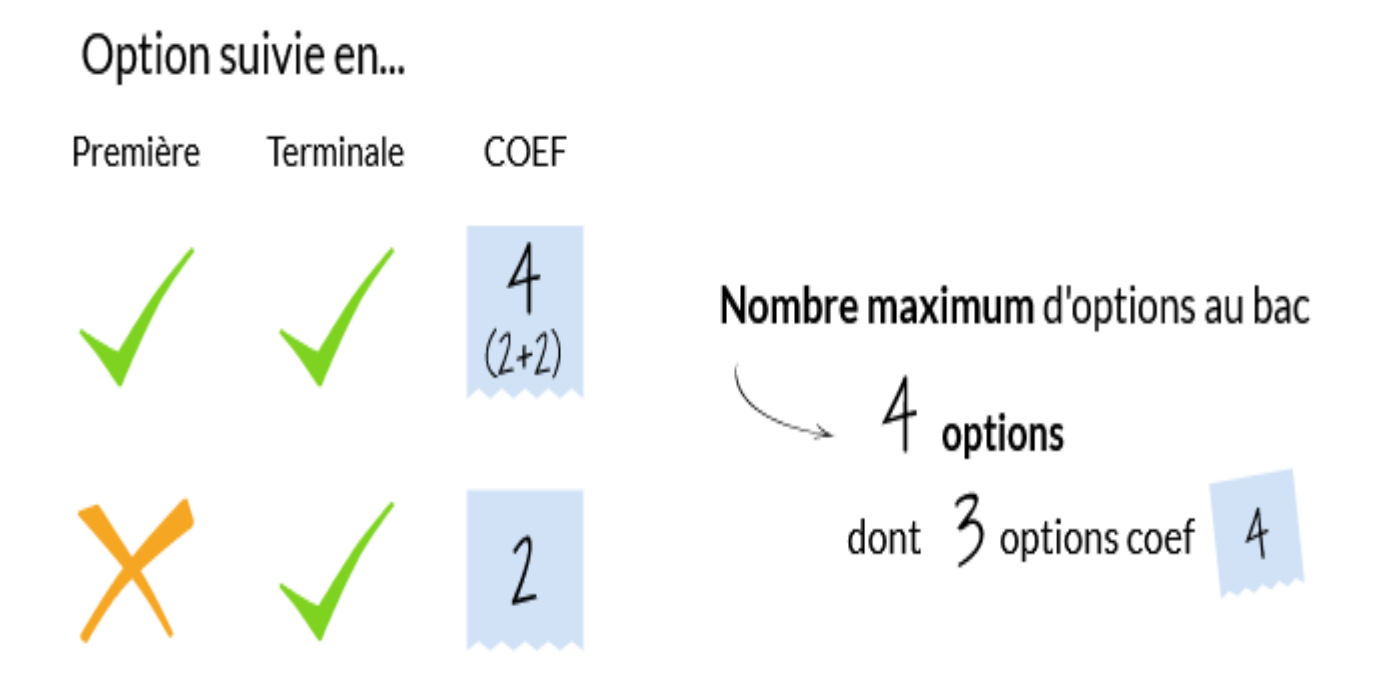

La moyenne de chaque option est prise en compte, même **si elle est inférieure à 10**.

Les coefficients des options sont ajoutés au total des coefficients communs du Baccalauréat.

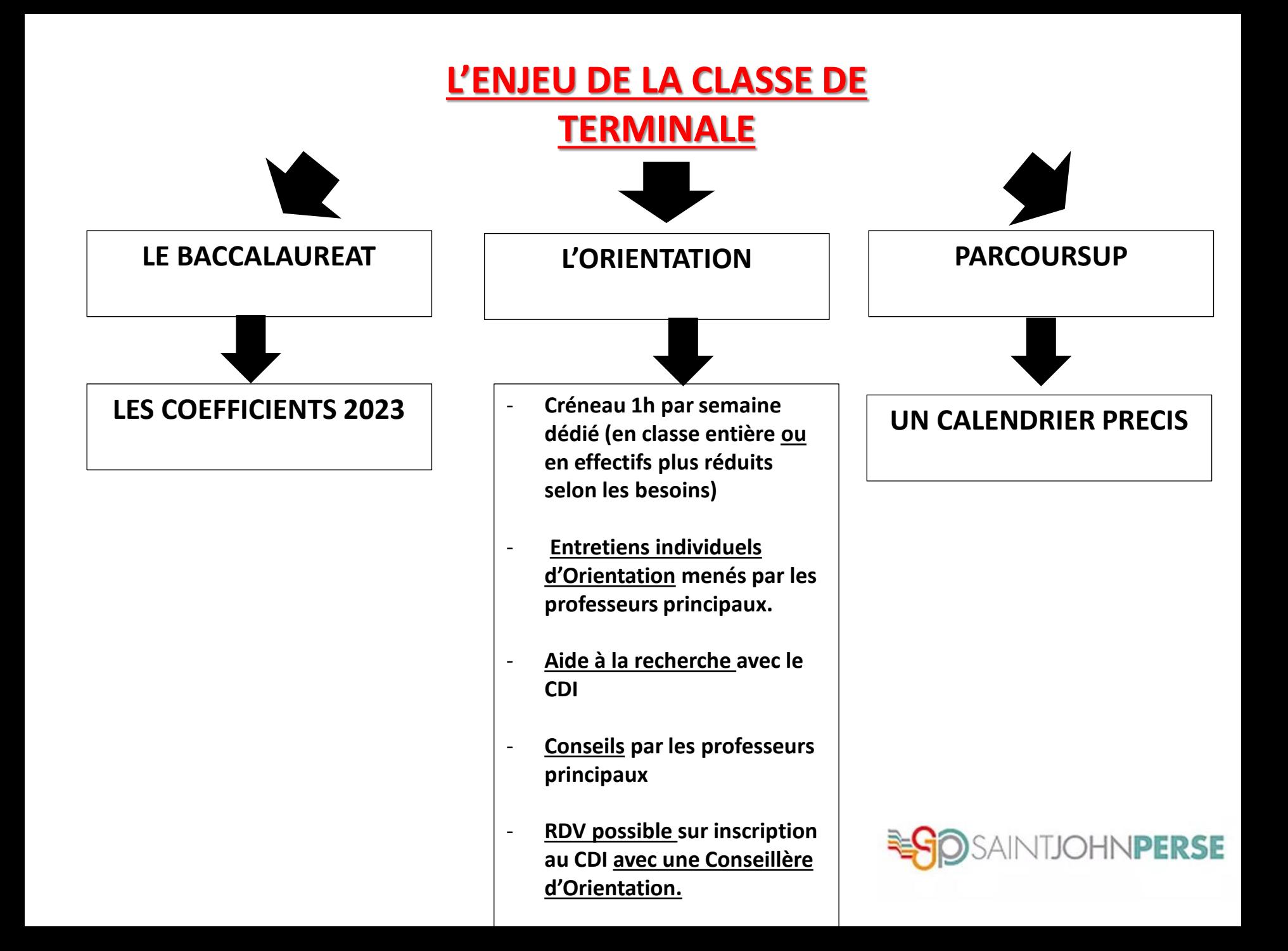

## **La procédure PARCOURSUP 2024**

**20 décembre 2023 :** ouverture du site d'information [parcoursup.fr](https://www.parcoursup.fr/) pour consulter l'offre de formation

**17 janvier 2024 :** début des inscriptions et de la formulation des vœux (10 vœux maximum)

**14 mars 2024 :** date limite de dépôt des vœux (après le 14 mars, il n'est plus possible d'ajouter ou de modifier des vœux dans son dossier)

**3 avril 2024 :** date limite pour compléter son dossier et confirmer ses vœux

**30 mai 2024 :** lancement de la phase principale d'admission (réponses des formations). La phase de réponse des établissements et de choix des candidats est ouverte du 30 mai au **12 juillet 2024 inclus**.

![](_page_6_Picture_6.jpeg)

## **DEUX SITES A CONSULTER POUR L'ORIENTATION**

[https://www.terminales2021-2022.fr](https://www.terminales2021-2022.fr/) il sera mis à jour SITE DE L'ONISEP

<https://www.parcoursup.fr/>

![](_page_7_Picture_3.jpeg)

![](_page_8_Picture_0.jpeg)

[https://www.parcoursup.fr](https://www.parcoursup.fr/)

### **POUR RECHERCHER UNE FORMATION, CONNAITRE LES ATTENDUS, LES CONDITIONS D'INSCRIPTION**

![](_page_8_Picture_3.jpeg)

**2** Se connecter Accéder à l'historique de mon dossier

20:48

11/10/2022

FR A all (b)

Accueil / Les formations

#### Les formations proposées sur Parcoursup

Parcoursup est la plateforme nationale de référence pour l'offre de formation du premier cycle de l'enseignement supérieur : plus de 21 000 formations dispensant des diplômes reconnus par l'Etat sont disponibles.

Le calendrier de la campagne Parcoursup 2023 sera prochainement disponible.

Avant de consulter notre moteur de recherche, nous vous invitons à regarder la vidéo Comment choisir une formation sur Parcoursup.

**Q** Rechercher une formation

#### **Quels types de formation sur Parcoursup?**

Sur Parcoursup, vous retrouvez l'essentiel des formations disponibles en France

### **Le site parcoursup**

## ENTRER DANS LA BARRE DE RECHERCHE UNE FORMATION ET L'ACADEMIE

Ex: Licence histoire bordeaux

![](_page_9_Figure_3.jpeg)

![](_page_10_Picture_0.jpeg)

### **Exemple de fiche**

![](_page_10_Picture_13.jpeg)

**Frais** 

### **Le site parcoursup**

### **Exemple de fiche ( suite)**

![](_page_11_Picture_21.jpeg)

Appréciation des professeurs sur les bulletins de première et de terminale

### **CALENDRIER DES EPREUVES FINALES BACCALAUREAT 2024**

ECE de SVT et Physique-Chimie: **première semaine de juin 2024**

les épreuves écrites de spécialités ont lieu du **19 au 21 juin 2024**

l'épreuve de philosophie a lieu **le 18 juin 2024**

l'épreuve écrite anticipée de français a lieu **le 14 juin 2024**

le Grand oral a lieu **du 24 au 3 juillet 2024.**

les résultats seront communiqués le **[8 juillet 2023](https://www.education.gouv.fr/reussir-au-lycee/baccalaureat-brevet-cap-parcoursup-le-calendrier-2024-341384)** pour la session de juin

![](_page_12_Picture_7.jpeg)

![](_page_13_Picture_0.jpeg)

#### **Un compte unique tout au long de la scolarité**

EduConnect fournit un compte unique pour les parents et les élèves pour tous les services numériques de l'école ou de l'établissement.

#### **Un compte unique pour chaque élève**

- Pour accéder aux services numériques des écoles et des établissements scolaires (consultation des livrets scolaires, ENT). **Ainsi, l'accès à l'ENT du lycée (Lycée Connecté) se fait par le compte EduConnect.** 

- Pour réaliser des démarches en ligne liées à la scolarité (demandes de bourses, mise à jour des fiches de renseignements, paiement des factures, orientation et affectation, téléinscription, etc.).

#### **Rappel :**

- L'identifiant et le mot de passe temporaire ont été fournis par l'établissement.

- Chaque élève doit avoir activé et validé son compte sur le site :

## **http://teleservices.education.gouv.fr**

![](_page_13_Picture_10.jpeg)

# **PIX.fr : TESTER, DEVELOPPER, CERTIFIER LES COMPETENCES NUMERIQUES DES ELEVES**

**Pix est un service public en ligne ouvert à tous** : élèves (à partir de la 5ème), étudiants, professionnels, citoyens.

#### **Objectif :**

- Il accompagne le développement des compétences numériques des élèves
- Il certifie les élèves en 3e et **Terminale**

#### **Dates à retenir** :

**-** Les élèves doivent réaliser en ligne **un parcours de rentrée obligatoire et l'envoyer avant le 07 novembre 2022** (tutoriel envoyé sur PRONOTE, accès à l'ENT par le compte EDUCONNECT puis connexion à Pix dans le MEDIACENTRE de l'ENT avec le code qui leur a été distribué)

**-** La période de passation de **la Certification pour les lycéens** commence **le 14 novembre 2022** et se termine le **17 mars 2023**.

## N'oubliez pas…!

![](_page_15_Picture_1.jpeg)

Sur inscription uniquement (en ligne)